# Elli 'Up

# **Construire un projet sur Ms Project**

 $\circled{14}$  14h  $\circled{2}$  Tout public  $\circled{2}$  Prérequis: Aucun  $\circled{1}$  Document transmis: Aucun

## **OBJECTIFS PEDAGOGIQUES**

Créer et suivre un projet sur Ms Project

#### **CONTENU**

**Présentation du logiciel** Démarrer le logiciel et créer un document Découvrir l'interface du logiciel (affichage, tables, filtres)

#### **Définir l'environnement général du projet**

Déterminer et saisir les objectifs du projet Découper le planning en plusieurs phases et en déterminer les jalons clés Définir les tâches et les responsabilités. Définir les liens hiérarchiques Mettre en place le calendrier

#### **Planning détaillé et gestion des ressources**

Piloter chaque activité (estimer les durées, date de début d'activité et date butoir) Création du Gantt Calculer le chemin critique et tester l'impact du calendrier Aménager les contraintes et gérer les risques Créer des planifications de référence

## **Créer, affecter et paramétrer les ressources**

Créer les trois types de ressources (travail, matériel, coût) Affecter et modifier les ressources Ajouter des ressources supplémentaires Gérer les calendriers des ressources Repérer les ressources surutilisées Evaluer et mettre en place le budget

#### **Suivi du projet**

Enregistrer les prévisions, exploiter les informations de suivi Saisie de l'avancement par la durée, par la charge Suivi du travail, des délais et des coûts Comparer le prévu et le réalisé Surveiller les dates clés et visualiser les dérives Concevoir des tableaux de bord Enregistrer et visualiser des changements et faire des simulations

#### **Approche du multi-projet**

Partage des ressources grâce aux groupes de ressources Liaisons entre plusieurs projets/sous-projets Intégration avec le client serveur

Page 1 sur 2

Elli'Up, 41 boulevard Armand Leprince, 78700 Conflans Sainte Honorine Numéro de déclaration d'activité 11788354178 - SIRET 83167634100017 Tel : 07 69 83 11 18 - email [: contact@elliup.com](mailto:contact@elliup.com)

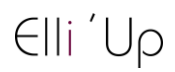

#### **Gestion des rapports et personnalisation de l'affichage**

Automatiser l'environnement et les opérations courantes Créer un affichage personnalisé Utiliser des affichages fractionnés Imprimer et partager des rapports Créer des rapports visuels sous Excel ou Visio

# **MODALITES PEDAGOGIQUES**

Formation en présentiel ou en distanciel, en Visio avec un formateur

Suivi des actions à distance : les échanges et travaux réalisées seront en corrélation avec les objectifs pédagogiques, les séances seront notifiées auprès d'Elli'Up par le formateur, l'apprenant signera les attestations de présence correspondantes, Elli'Up est joignable par téléphone ou mail Apports théoriques et pratiques Travaux personnels

# **MATERIEL A PREVOIR**

Support permettant la prise de note

# **MODALITE D'EVALUATION**

Evaluation continue des acquis à l'oral Formulaire d'évaluation de la formation

Page 2 sur 2

Elli'Up, 41 boulevard Armand Leprince, 78700 Conflans Sainte Honorine Numéro de déclaration d'activité 11788354178 - SIRET 83167634100017 Tel : 07 69 83 11 18 - email [: contact@elliup.com](mailto:contact@elliup.com)